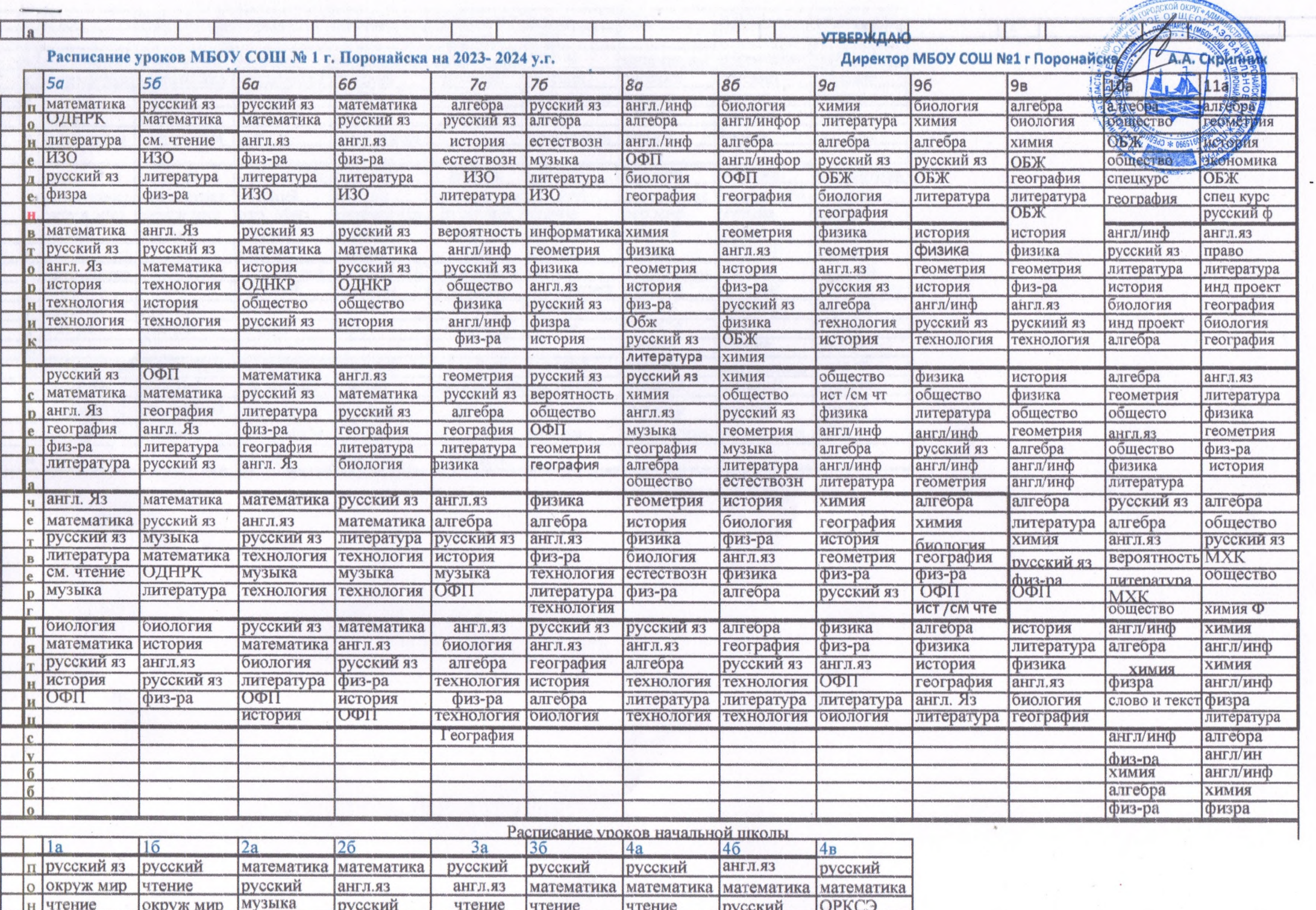

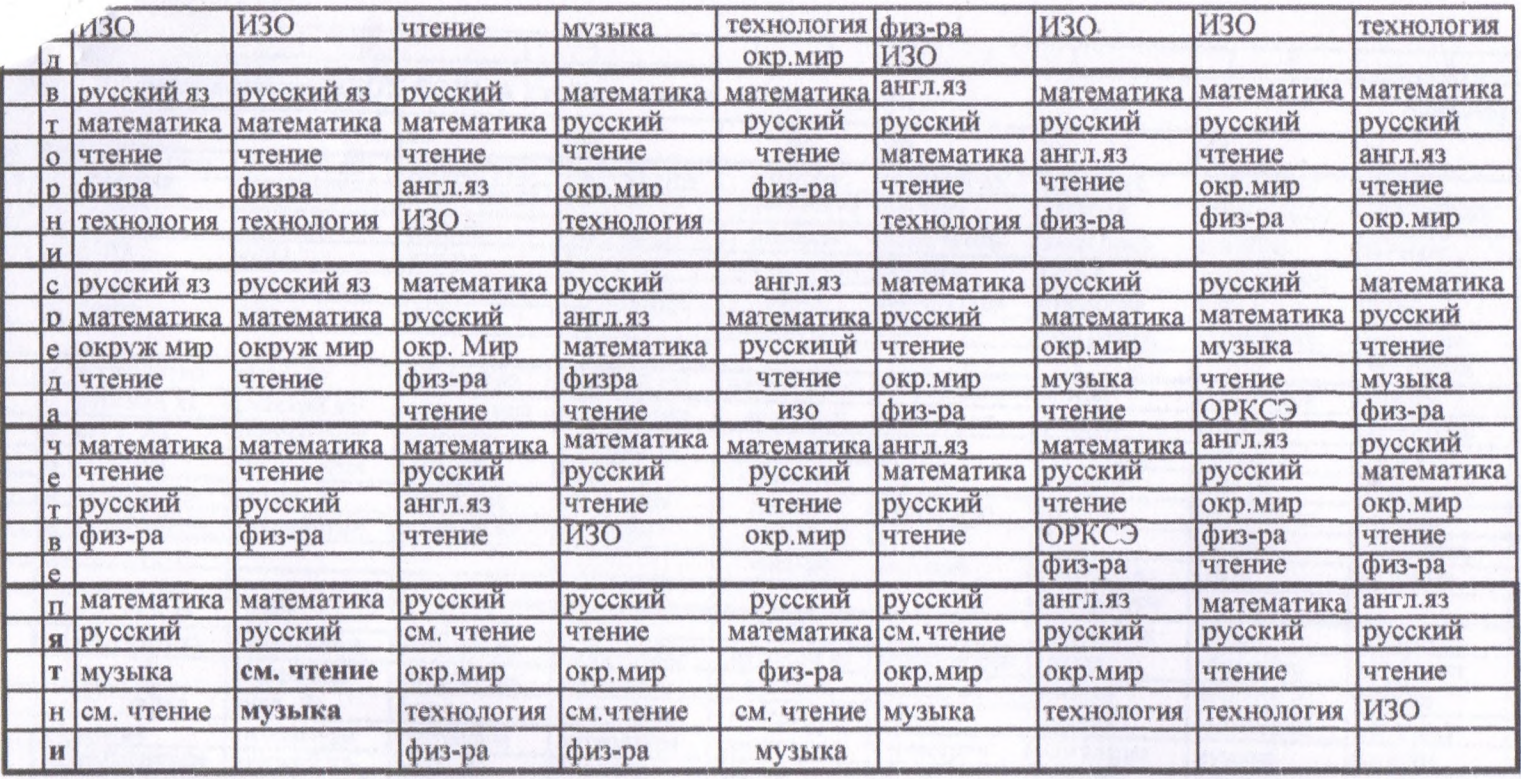

 $\mathcal{F}_{\mathcal{A}}$ 

**UPKUJ** 

**IPYVUNNM** 

**VAWAREW**